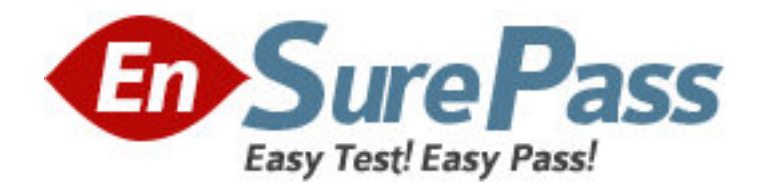

**Vendor:** IBM

**Exam Code:** LOT-926

**Exam Name:** Managing and Maintaining IBM Lotus Notes and Domino 8.5 Environments

**Version:** DEMO

1.Domino Domain Monitoring (DDM) allows for a central server to collect information from other servers.

What are servers called that the central server collects from?

- A. Probe servers
- B. Node servers
- C. Event Servers
- D. Collection servers

#### **Answer:** B

2.Lotus Notes Traveler server maintains a database with information pertaining to the cluster replicas of the mail files which are being synchronized with a Lotus Notes Traveler client. The file name of this database is which of the following.?

- A. travcldir.nsf
- B. mduserdir.nsf
- C. ntsclcache.nsf
- D. lntravcache.ndk

#### **Answer:** C

3.Charlie is preparing an upgrade of the Notes clients and is testing the Smart Upgrade Tracking feature.

When he tries to manually initiate a Smart Upgrade he receives the error "File Does Not Exist". What could be the cause of this error?

A. A Desktop Policy is not configured

- B. The id file is missing from the person document
- C. The Smart Upgrade Tracking database is not named "Smart Upgrade Tracking"

D. The Smart Upgrade Tracking database name is incorrect in the Desktop Policy **Answer:** D

4.Carl, the Domino administrator, wishes to migrate users to dynamic policies in his Domino environment.

Which of the following will occur when he completes this task?

A. Groups with each policy name are create and users are assigned to the new group policies

B. Users are added to policy documents and applied policies are removed from their person document

C. Policies are added to the necessary person documents and document links are assigned to the policy documents

D. Policies are removed from the users entirely until they reauthenticate and the new dynamic policies are applied

#### **Answer:** B

5.After DAOS is enabled and functioning on your Domino server, which of the following occurs when a recipient opens a document with an attachment that is in the DAOS repository?

A. Attachment icons display with a link icon over the attachment icon

B. Attachment icons display a doclink to the attachment stored in DAOS

C. Attachment icons display the same as it would on a server without DAOS enabled

D. Attachment icons do not show and they are replaced with text that describes the

attachment and is linked to the attachment

#### **Answer:** C

6.Event handlers contain numerous notification methods. Which of the following is NOT a supported notification method?

- A. Pager
- B. Broadcast
- C. Outbound phone call
- D. Log to Windows NT Event Viewer

**Answer:** C

7.Domino roaming for the Notes standard configuration clients in Domino 8.5 and higher offers the ability to synchronize which of the following?

A. A notebook database and user ID file

B. The user ID file and local Eclipse XML configuration files

C. A feeds subscription database and an Eclipse plug-in data and preferences database

D. The Activities plug-in configuration and the integrated Sametime Connect configurations

**Answer:** C

8.Which DDM probe reviews Web server configuration values on specified servers against a set of predefined values?

A. Web - Configuration

- B. Web Best Practices
- C. Server Configuration
- D. Server Best Practices

**Answer:** B

9.Smart Upgrade Governor is enabled on the server. When a user manually tries to initiate Smart

Upgrade locally they get a dialog box indicating they are unable to upgrade at this time and to try again later. What server command can the administrator run on the server to display Smart Upgrade statistics?

A. SU display

- B. sucache show
- C. show sugovernor
- D. display su state

**Answer:** B

10.Antonio was in the process of registering users for his Domino domain. He had to stop in the middle of creating new users with numerous users left to register. What database on his local machine is the list of pending users for registration?

A. userreg.nsf

B. usercache.nsf

C. certlog.nsf

D. register.nsf

#### **Answer:** A

11.You have made the following entry in the server's notes.ini file Allow\_Access\_lan7=\* (\$Groups) Which of the following will this entry provide?

A. Every group in the Domino Directory will be allowed access over lan7

B. Everyone in the Domino Directory that cannot be found in a group can access the server over lan7

C. Every group in the Domino Directory will be denied access to all other ports on the Domino server

D. No one in the Domino Directory will be able to access lan7 unless you first access another port and authenticate as part of a group

## **Answer:** A

12.Which of the following are required to be enabled for Server Fast Restart to function?

- A. Cleanup Script
- B. Fault Recovery
- C. maximum Fault Limits
- D. Server Shutdown Timeout

## **Answer:** B

13.Users have been selecting the option for 'More Secure' logout when leaving Domino Web Access. What function does this option provide?

A. This option forces the logout to occur via SSL over HTTP on the mail server

B. This option scrambles the user's Internet password in the person document for the next login

C. This option deletes all traces of Domino Web Access and all other Web pages in the temporary Internet files folder

D. This option deletes all traces of the user's personal use of Domino Web Access and any Web pages that they may have browsed, but keeps Domino Web Access program elements

## **Answer:** C

14.You must create a DDM collection hierarchy to initiate which of the following?

- A. Data roll-up
- B. Probe initiation
- C. Probe interface
- D. Data interface

# **Answer:** A

15.A DDM application probe performs which of the following?

- A. Checks web settings
- B. Probes agent schedules
- C. Checks server replication
- D. Probes database operations

## **Answer:** B

16.The ADC prompting is disabled but the Send to IBM option is enabled. Which of the following prompts will the user receive?

A. The Notes client end user is prompted to specify whether to send a diagnostic report to their company administrator and to IBM

B. A diagnostic report is not sent to the company administrator but the Notes client end user is prompted to specify whether to send a diagnostic report to IBM

C. The Notes client end user sees no messages or prompts enabled with no regarding diagnostic collection and reporting. A diagnostic prompting report is sent to the administrator

D. A dialog box displays information to the end user that a diagnostic report will be sent to their company administrator. The end user is also prompted as to whether they would like to send a diagnostic report to IBM

## **Answer:** D

17.Linda has configured a Smart Upgrade kit document to be used in conjunction with a desktop policy for tracking purposes. Her test user tries to run Smart Upgrade manually and reports they are getting a "no updates available?dialog box and cannot complete the upgrade. If Linda disables the policy it works fine. What should Linda check in the Smart Upgrade Kit document?

A. A kit description is specified

B. The desktop policy name is defined properly in the kit document

C. The upgrade deadline in the desktop policy document has expired

D. The Destination version field in the Smart Upgrade kit document matches the Deploy version in the Desktop Settings document.

## **Answer:** D

18.After enabling DAOS for a mail database on your server which option should be run when compacting the database for DAOS to take effect?

A. -b

B. -c

C. -D

## **Answer:** B

19.Which one of the following group types is used to prevent access to Domino servers? A. Mail only

B. Servers only C. Deny list only D. Access Control List only **Answer:** C

20.Joe has configured the fault analyzer task to run on the server. He finds that the task is running as intended but the collection database has grown extremely large. What can Joe do to reduce the size of the collection database?

A. Set maximum collection size for the collection database.

B. Turn off diagnostic collection for clients only.

C. Change "Remove diagnostic files after a specified number of days" to Yes.

D. Make a backup copy of the collection database before deleting it and then recreate the collection database.

**Answer:** C